## 硕士生答辩流程说明(答辩秘书)

1. 提前两周(周六、周日除外)答辩秘书须到研究生教务办公室办理答辩手续(登记答辩人的学号、姓名、 导师及答辩日期等信息)并领取学籍表、成绩单各两份。研究生教务老师审查答辩人学分及培养环节完 成情况。

2. 通知答辩人登录校内门户网站, 录入自己的学位论文和科研论文等相关信息, 上传电子版论文和摘要, 并记下答辩人论文信息号;向答辩人要两张小二寸照片,贴在学籍表上相应位置。

- 3. 进入学生系统 https://sims.pku.edu.cn/sgims, 维护好个人信息, 以答辩申请人提供的学号和论文信息号, 在系统中确立答辩秘书和负责学生之间的关系。
- 4. 受导师委托协助录入导师评语,打印后由导师签字确认。导师也可登陆个人系统自行录入和打印;如系 统中没有导师姓名,请联系教务老师在系统中录入。电话:62751636
- 5. 在系统中维护论文评阅人名单。【注:在录入评阅人信息时,如果校外专家在系统中查询不到,请务必 将校外专家的相关信息: 姓名、性别、身份证号、一级学科、二级学科、职称、导师类别、手机号、单 位及银行卡号、开户银行(具体到支行),用邮件发给研究生教务老师(邮箱:[weixining@pku.edu.cn](mailto:weixining@pku.edu.cn)), 由教务老师在系统中添加校外专家,答辩费用也会通过转账的方式统一发放。】
- 6. 论文可采用线上或线下方式送审,请一定先和评阅老师确认好评阅形式再在系统中提交。如采用线下送 审,秘书需从系统中导出最新版评阅书 **word** 表格,其中学术学位与专业学位评阅书不同,请注意区分; 如采用线上送审, 具体操作请参考 <https://www.sis.pku.edu.cn/docs/20211029163812207502.pdf>
- 7. 评审意见返回后,认真整理评阅人意见,并将评阅汇总结果录入系统;在论文评阅中存在"修改后答辩" 或"不同意答辩"的论文,请务必在领取表决票前通知答辩人提供《北京大学硕士学位论文修改说明表》。
- 8. 在系统中维护答辩委员会名单,其中导师不得作为自己指导学生的答辩委员会委员。
- 9. 在系统中维护答辩时间和地点。
- 10 从系统中打印《硕士学位论文答辩审批表》。
- 11. 提前三天(周六、周日除外)将答辩审批材料【①两份导师评语、②学术评议书(两个评议老师各一份)、 ③答辩审批表(一份)④查重报告(答辩人提供第一页)⑤《北京大学硕士学位论文修改说明表》(如 有)】报送归泳涛老师进行审批。
- 12.审批通过后到研究生教务办公室领取表决票。
- 13. 进行答辩。
- 14. 答辩后,将答辩记录、表决结果和答辩决议录入系统。打印《攻读硕士学位论文答辩记录》和《答辩委 员会报告书》,并签字。

也可事先从学生系统打印空白《答辩委员会报告书》,供现场记录和签字,之后再将有关内容录入系统, 并将决议内容套打至签完字的空白《答辩委员会报告书》。其中结论部分务必按照输入表决结果后的《答 辩报告书》(PDF 版)一字不差地填写。

- 15. 将表决票粘贴在一张 A4 粘贴页上(从系统打印,从下到上错开粘贴),其中表决票不得有任何涂改痕 迹。
- 16.答辩人如在答辩中"非全票通过",请记得通知答辩人提供《北京大学硕士学位论文修改说明表(答辩后)》
- 16. 答辩结束后三日内(周六、周日除外),将答辩材料按A/B面上的顺序整理好(注重检查文件是否齐全、 签字是否完整,所有材料必须是原件)并送回研究生教务办公室。除A/B档封面列明的材料外,还需答 辩人提供一份学位论文重复率承诺书,放在A档材料最后。
- 17. 答辩结束后如需更改题目,应要求答辩人提供题目更改说明,一式三份。其中两份分别放到A/B档材料 中,另一份交到教务办公室。
- 18. 如有《北京大学硕士学位论文修改说明表(答辩前+后)》,一份放A档最后(原件),一份交到教务 办公室(复印件)。
- 注: 1. 系统操作的详细说明和答辩中遇到的问题可登陆学院网站查询《学位管理系统使用指南(硕士生答 辩)》及《硕士研究生培养和论文答辩常见问题》,文件路径为我院网站首页——教学管理——硕 士研究生——学位管理。
	- 2. 所有需要答辩秘书打印的表格左下角必须有二维码,无二维码的表格是不合格的,秘书需重新从 系统中导出。
	- 3. 答辩秘书应在"答辩记录"记录的内容

应重点记录答辩委员会成员提出的问题,以及答辩人回答的内容;此外还要填写答辩时间、地点、 到会人数等。以上内容均由答辩秘书记录、整理、录入系统,并亲笔签名,要求记录完整、内容 详实、文字简练。

- 4. 答辩秘书的主要职责:
- (1)协助论文评阅送审
- (2)填写答辩审批表:确认论文评阅人和答辩委员会成员信息
- (3)做好详细的答辩记录(重点记录委员提问与学生回答的内容),并整理、打印
- (4)收发表决票、统计表决结果
- (5)完成《答辩报告书》:录入、打印答辩委员会意见,请每位委员签名(一式两份)
- (6)整理答辩材料:按照A、B档案上的目录顺序整理。材料分别用曲别针别好,交给教务老师验收 5.学位论文答辩程序:
- (1)主席宣布答辩委员会名单、主持各项议程。
- (2)导师介绍该生的学习、科研情况。
- (3)答辩人报告论文的主要内容。
- (4)委员及列席人员提问,答辩人答辩。
- (5)非答辩委员会成员退场回避,学位申请人的导师应回避下一阶段的评议及投票环节。
- (6)答辩委员会举行会议,宣读导师和论文评阅人的学术评语;对论文及答辩情况进行评议(导师 回避);以不记名投票方式进行表决;形成答辩委员会决议书;全体答辩委员签署答辩委员会 决议书。
- (7)主席宣布表决结果和答辩委员会决议。
- (8)各成员在《答辩报告书》上签名,主席宣布答辩会结束。

6.答辩过程中不允许中途更换答辩秘书。

- 7.答辩秘书需认真保存答辩材料,不得转交给其他人。
- 8.所有答辩材料如无特殊说明,均需提供原件,不得提交复印件。

## 硕士学位答辩材料清单

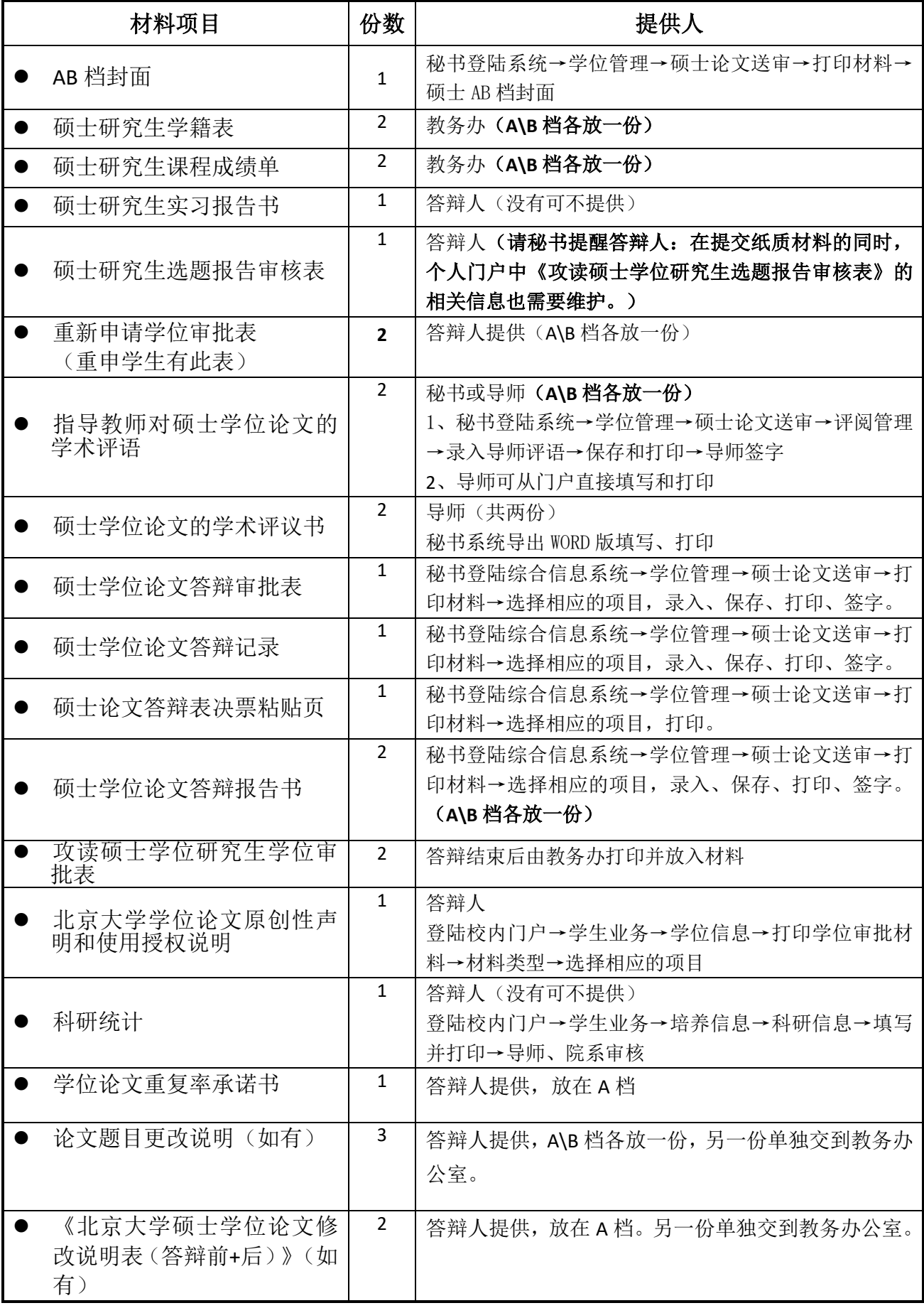